# **BAB 4**

# **IMPLEMENTASI DAN PENGUJIAN SISTEM**

# **4.1 Implementasi Sistem**

Implementasi sistem merupakan tahap penterjemah perancangan berdasarkan hasil analisis ke dalam suatu bahasa pemrograman tertentu serta penerapan perangkat lunak yang di bangun pada lingkungan yang sesungguhnya. Implementasi dan pengujian dilakukan bertujuan untuk mengetahui hasil dari sistem yang di bangun. Implementasi sistem dimulai dari pengunduhan aplikasi oleh pengguna dan di gunakan oleh pengguna untuk melakukan pemesanan layanan antar jemput.

### **4.1.1 Implementasi Perangkat Keras**

Implementasi perangkat keras merupakan spesfikasi perangkat keras yang digunakan dalam mengimplementasikan sistem yang dibangun

Berikut adalah spesifikasi perangkat keras yang dibutuhkan untuk menjalankan sistem.

| N <sub>o</sub> | Perangkat Lunak         | Spesifikasi                             |
|----------------|-------------------------|-----------------------------------------|
| 1              | Smartphone Android/ios  | Android versi 5.0 (Lollipop) / Ios 9.00 |
| 2              | Prosessor               | Hexa Core                               |
| 3              | Memory                  | Ram 3GB, Internal 32GB                  |
|                | <b>Fitur Smartphone</b> | GPS, Internet                           |

**Tabel 4.1 Daftar Perangkat Keras** 

#### **4.1.2 Implementasi Perangkat Lunak**

Implementasi perangkat lunak adalah spesifikasi perangkat lunak yang digunakan dalam sistem yang dibangun. spesifikasi perangkat lunak yang disarankan sebagai berikut :

1. Perangkat lunak pemilik hewan

# **Tabel 4.2 Daftar Perangkat Lunak**

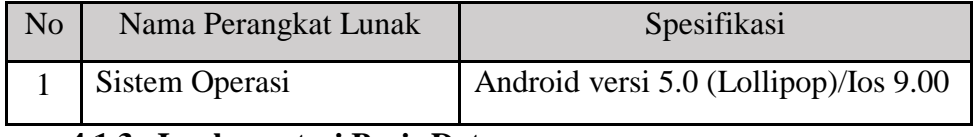

# **4.1.3 Implementasi Basis Data**

Implementasi basis data merupakan gambaran dalam pembuatan basis data pada aplikasi yang di bangun. Basis data yang di gambarkan menggunakan Bahasa SQL (*Structured Query Language*). Implementasi basis data dapat dilihat pada table berikut.

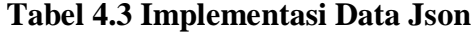

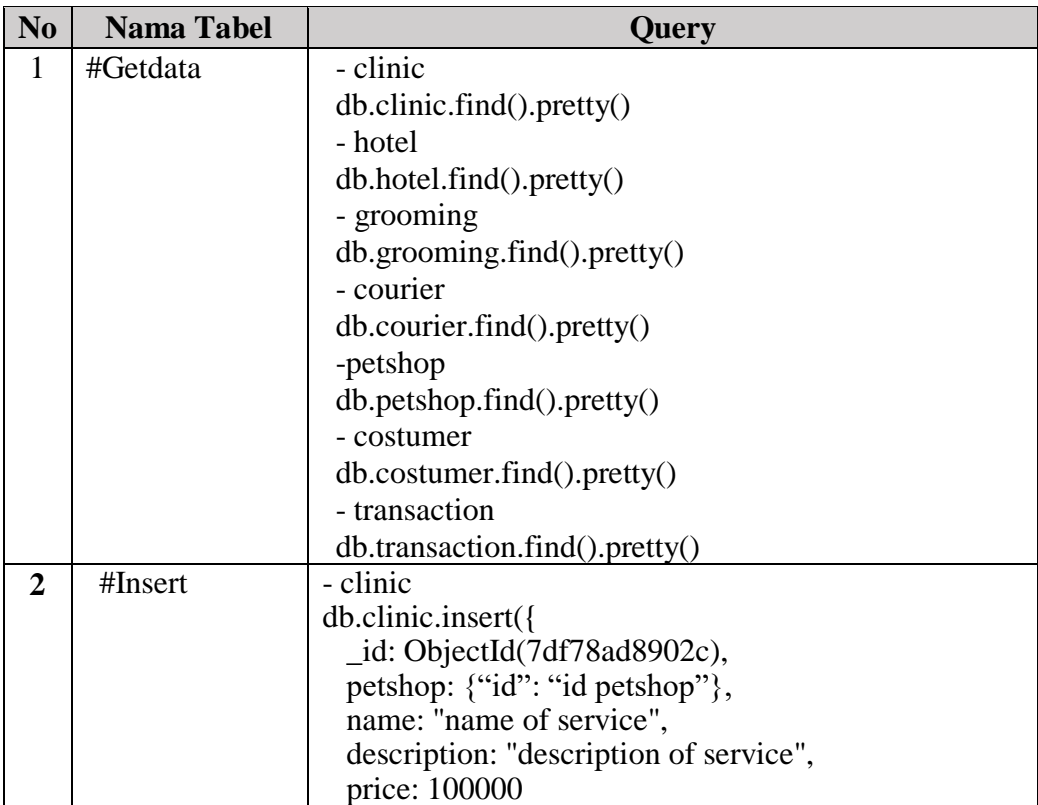

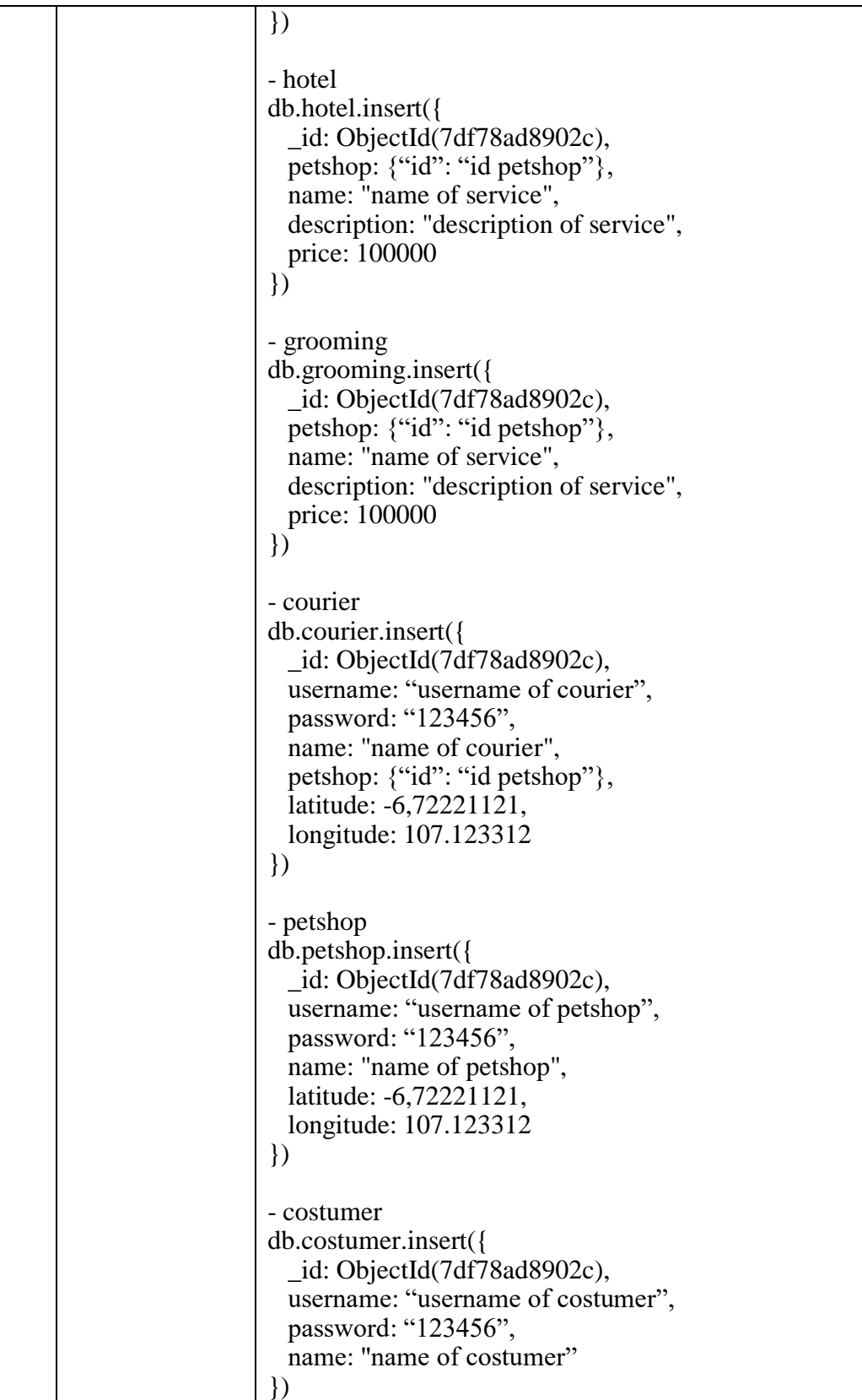

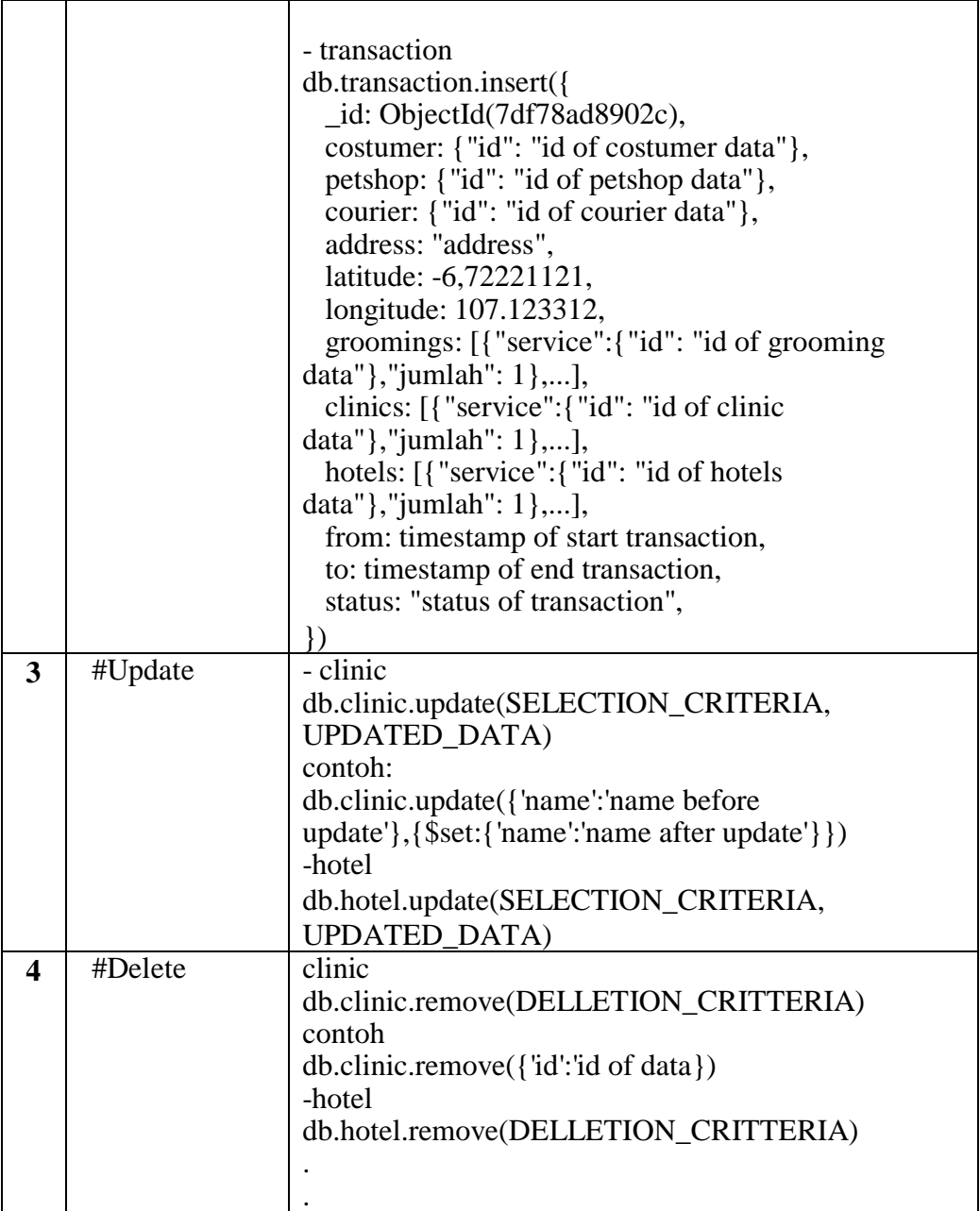

#### **4.1.4 Implementasi Antarmuka**

Implementasi antarmuka merupakan hasil analisis yang di ubah ke bentuk nyata.. Implementasi antarmuke pada pembangunan aplikasi monitorik kurir pada *petshop* ini terdisi dari antarmuka aplikasi pemilik hewan atau, antarmuka aplikasi staff pengantar jemput, dan admin atau pemilik *petshop*. Berikut adalah daftar implementasi antarmuka

| N <sub>0</sub>          | <b>Nama</b>      | <b>Nama File</b> | Keterangan                                          |  |  |
|-------------------------|------------------|------------------|-----------------------------------------------------|--|--|
| $\mathbf{1}$            | <b>Antarmuka</b> | Login.dart       | Menampilkan form memasukan username dan             |  |  |
|                         | Halaman Login    |                  |                                                     |  |  |
|                         | pemilik hewan    |                  | password serta tombol registrasi                    |  |  |
| $\overline{2}$          | Halaman          | Registrasi.dart  | Menampilkan<br>form<br>berisi<br>diri untuk<br>data |  |  |
|                         | Registrasi       |                  | registrasi akun.                                    |  |  |
|                         | pemilik hewan    |                  |                                                     |  |  |
| $\overline{\mathbf{3}}$ | Halaman Utama    | Petshop.dart     | Menampilkan menu-menu yang terdapat pada            |  |  |
|                         |                  |                  | aplikasi                                            |  |  |
| $\overline{\mathbf{4}}$ | Menu Hotel       | Hotel.dart       | Menampilkan Hotel Penginapan hewan pada             |  |  |
|                         |                  |                  | petshop                                             |  |  |
| 5                       | Menu Kelinik     | Klinic.dart      | Menampilkan<br>fasilitas kesehatan untuk hewan      |  |  |
|                         |                  |                  | peliharaan                                          |  |  |
| 6                       | Menu             | Grooming.dart    | Menampilkan fasilitas perawatan hewan pada          |  |  |
|                         | Grooming         |                  | petshop                                             |  |  |
| 7                       | Menu List        | Order.dart       | Menampilkan Status pesanan                          |  |  |
|                         | Order            |                  |                                                     |  |  |
| 8                       | Menu Profil      | Profil.dart      | Menampikan data diri dari pelanggan                 |  |  |
| 9                       | Halaman Login    | Login.dart       | Menampilkan form memasukan username dan             |  |  |
|                         | sataff           |                  | password serta tombol registrasi                    |  |  |

**Tabel 4. 4 Implementasi Antarmuka** 

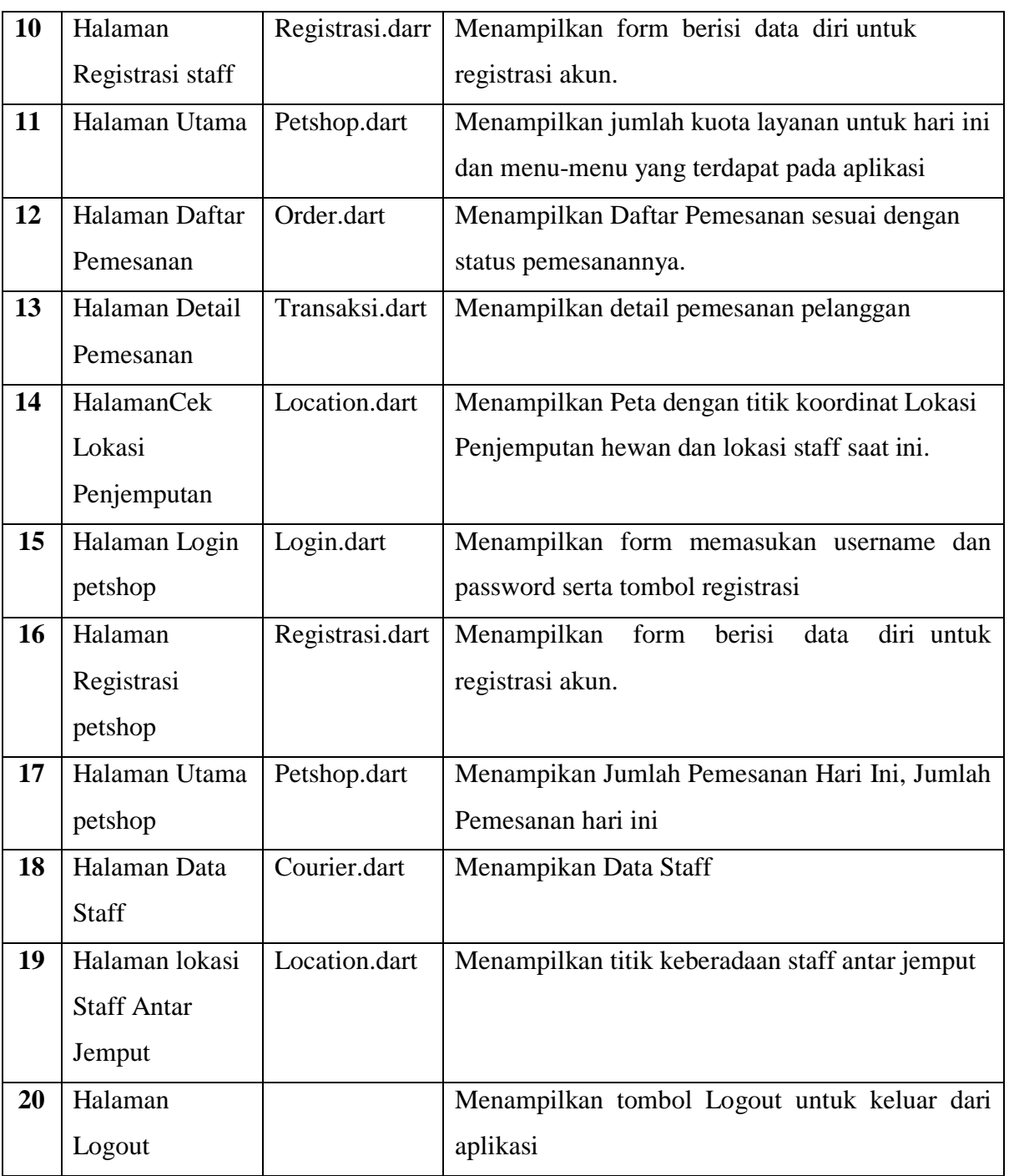

### **4.2 Pengujian Sistem**

Pada tahap pengujian sistem aplikasi monitoring kurir pada *petshop* berdasarkan hasil contoh studi kasus pada bab sebelumnya yang diuji menemukan kesalahan yang ada. Pengujian ini bertujuan untuk mengetahui apakah aplikasi yang di bangun sudah sesuai atau tidak.

#### **4.2.1 Pengujian** *Alpha*

Pengujian *alpha* yang dilakukan adalah menggunakan metode *Black Box* yang berfokus pada persyaratan *fungsionalitas* dari sistem.

### **4.2.1.1 Pengujian Black Box**

Pengujian Black Box adalah sebuah metode pengujian perangkat yang berfokus pada persyaratan fungsional perangkat lunak. Pengujian ini memungkinkan analisis sistem memperoleh kumpulan kondisi input yang akan mengerjakan seluruh keperluan fungsional program. Berikut adalah pengujian *blackbox*:

### **4.2.1.2 Skenario Pengujian Fungsionalitas Aplikasi**

 Berikut adalah skenario pengujian fungsionalitas aplikasi yang dibangun menggunakan metode *Black Box* . Berikut adalah yang menerangkan fitur-fitur yang akan diuji Sebagai berikut :

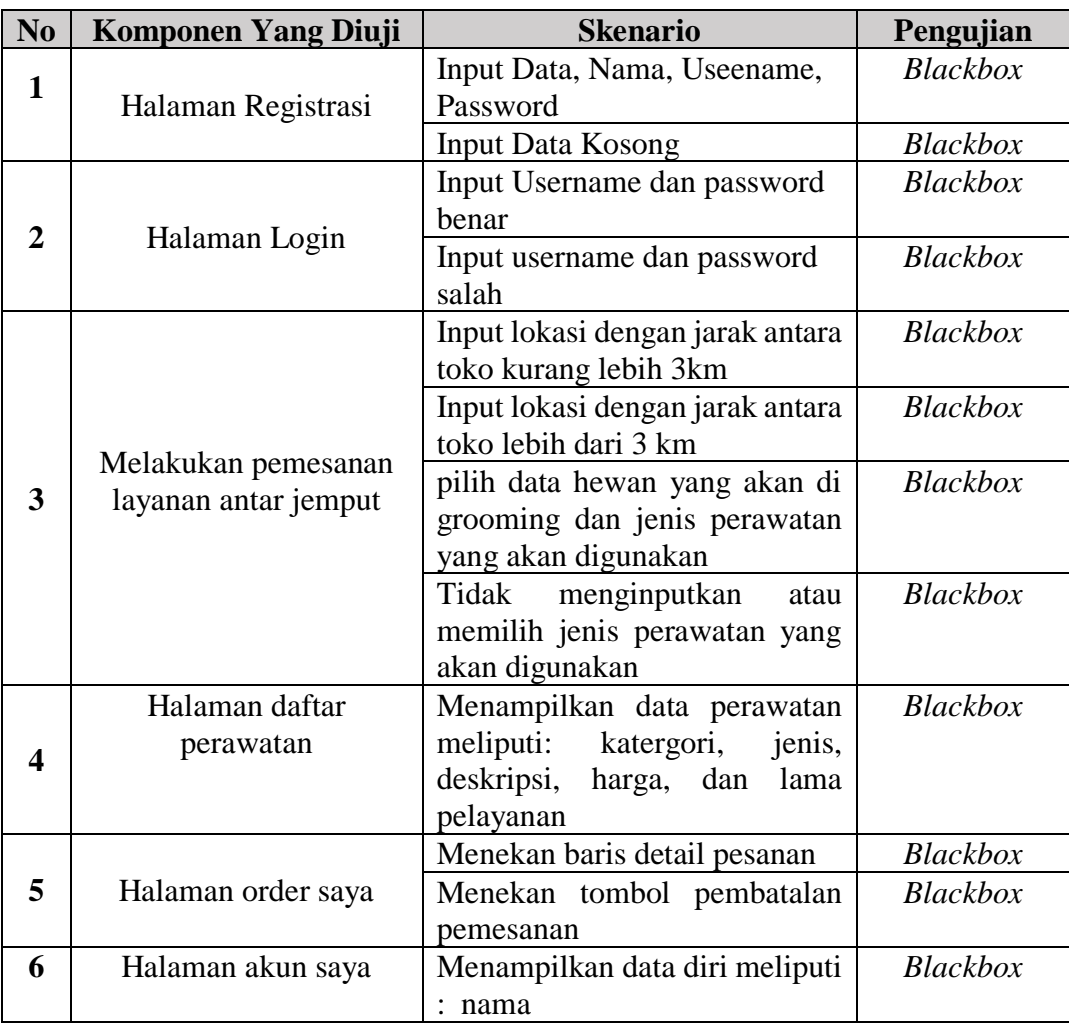

# **Tabel 4.5 Skenario Pengujian Fungsionalitas Aplikasi**

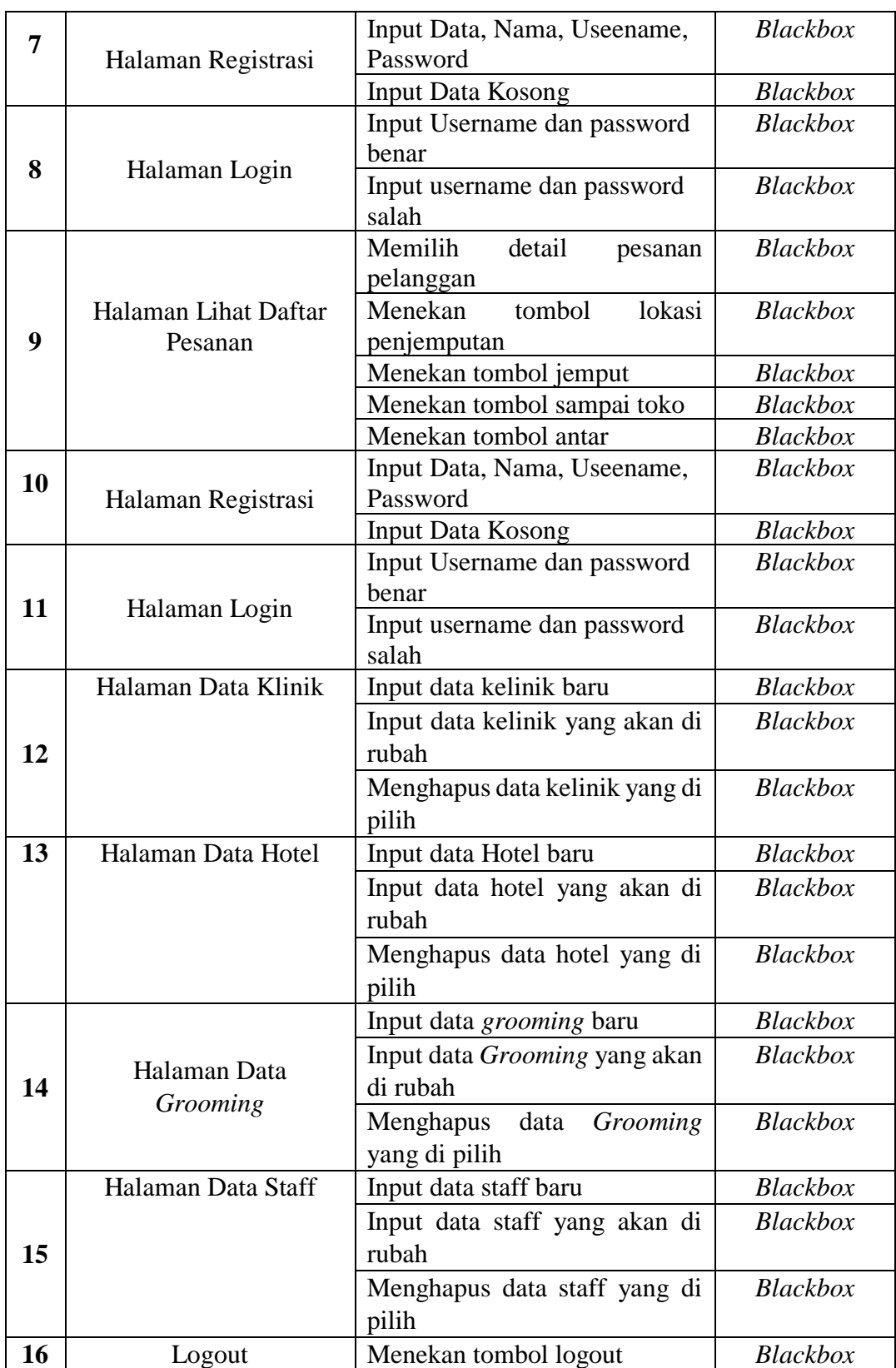

# **4.2.1.3 Kasus dan Hasil Hasil Pengujian Fungsionalitas Aplikasi**

Hasil pengujian menampilkan hasil dari pengujian aplikasi pemilik hewan sesuai dengan rencana dan skenario pengujian. Berikut hasil dari pengujian yang telah dilakukan:

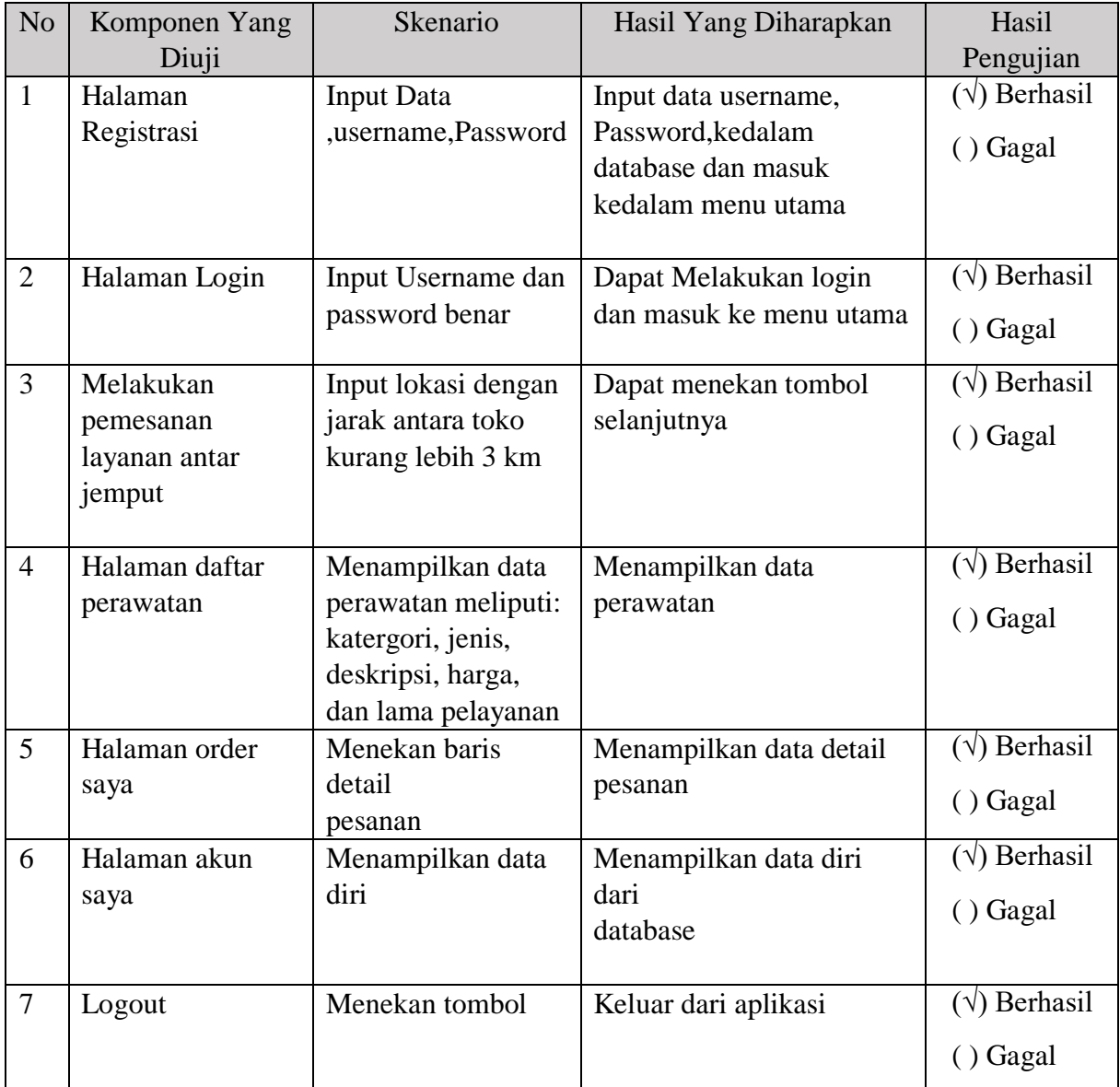

# **Tabel 4.6Pengujian Fungsionalitas Aplikasi**

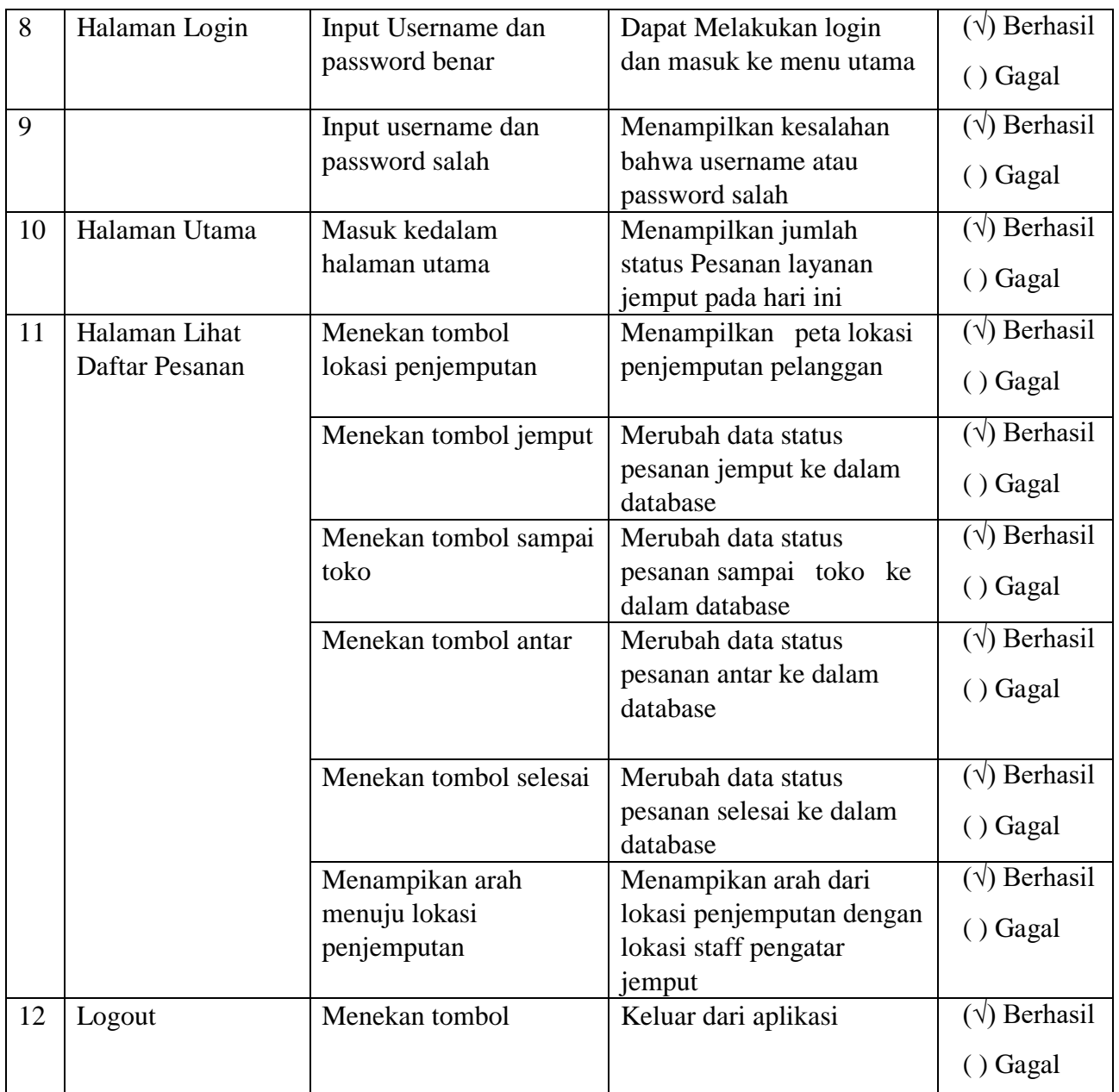

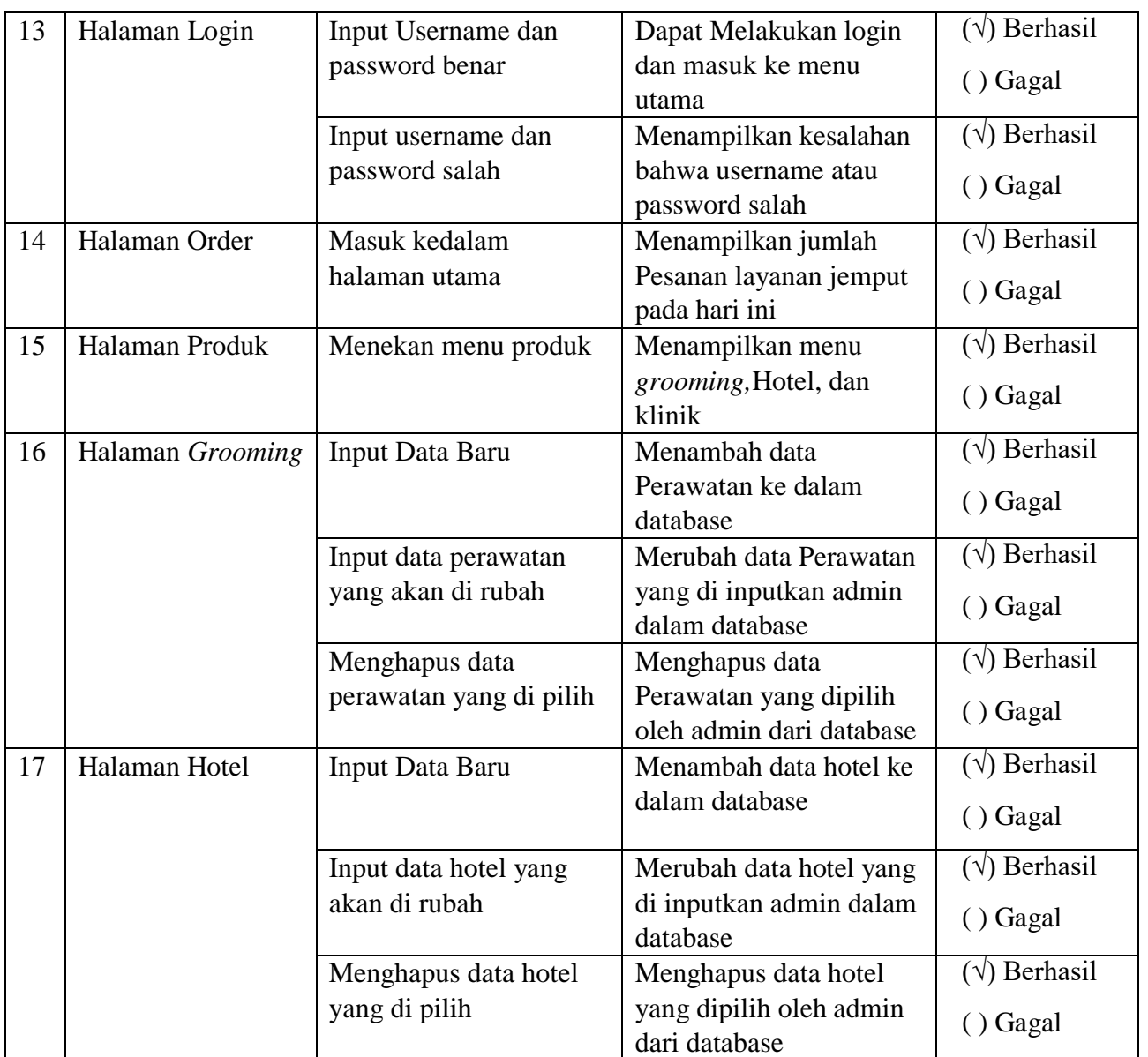

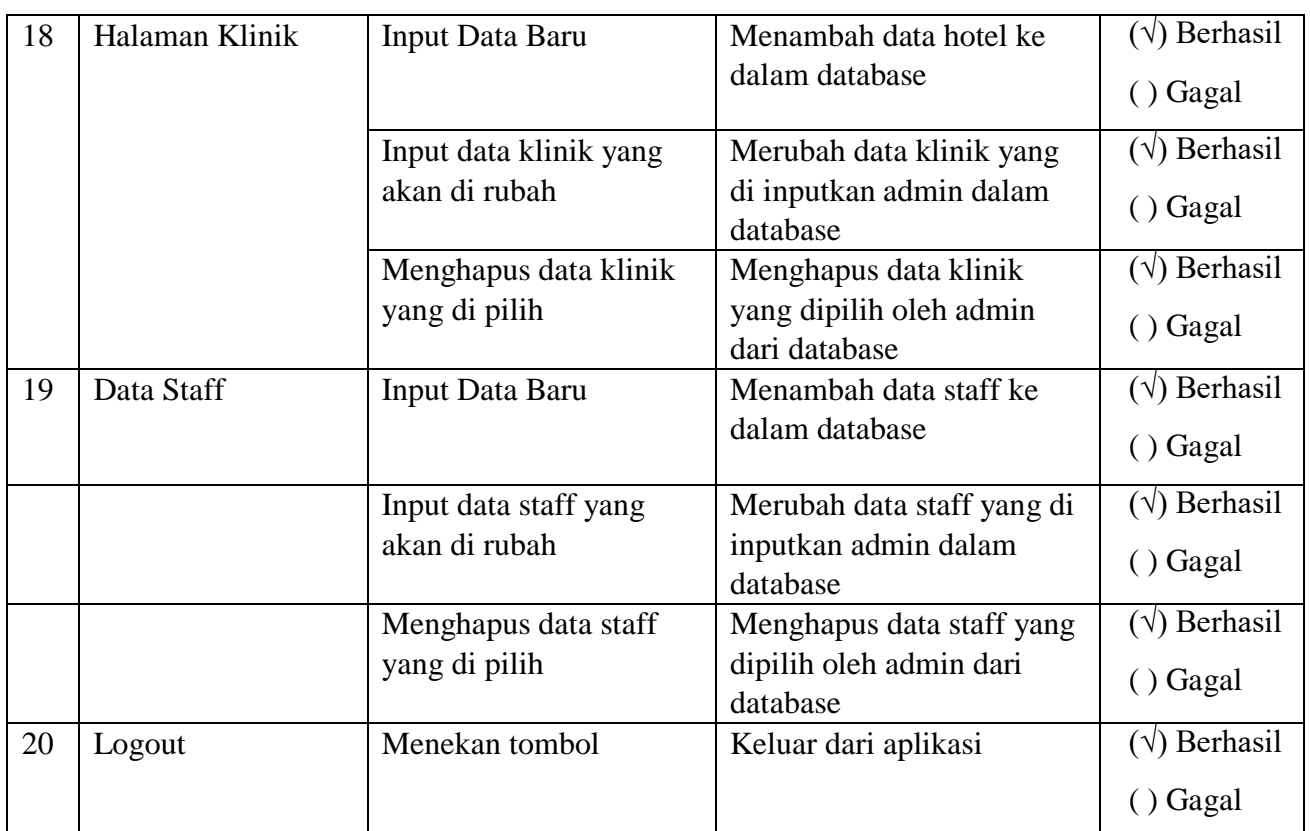

#### **4.3 Pengujian** *Beta*

Pengujian beta merupakan pengujian yang dilakukan secara objektif yang dilakukan secara langsung oleh pengguna yang nantinya akan menggunakan aplikasi layanan antar jemput pet grooming. Hal ini dilakukan untuk dapat mengetahui sejauh mana aplikasi yang dibangun dapat membantu memudahkan dan dapat menyelesaikan masalah yang sudah dijelaskan pada identifikasi masalah.

### **4.3.1 Skenario Pengujian Beta**

Kuesioner pengujian merupakan teknik pengolahan data yang merupakan langkah dalam mengolah data yang telah didapat untuk dijadikan hasil penelitian sehingga dapat ditarik kesimpulan. Berikut ini adalah pertanyaan kuesioner yang akan diajukan kepada 3 jenis koresponden yaitu pemilik hewan, staff antar jemput, dan admin atau pemilik *petshop* yang nantinya akan menggunakan aplikasi ini. Pertanyaanya adalah sebagai berikut:

### **4.3.1.1 Data Kuesioner Pengujian Beta**

Kuesioner yang akan di ajukan kepada koresponden mempunyai 5 pertanyaan dengan menggunakan skala *likert* 1 sampai 5. Berikut adalah detail skala *likert*

| Kategori            | Nilai         |
|---------------------|---------------|
| Sangat Setuju       | 4.0<5.0       |
| Setuju              | $3.0 \le 4.0$ |
| Kurang Setuju       | 2.0<3.0       |
| Tidak Setuju        | $1.0 \le 2.0$ |
| Sangat Tidak Setuju | $0.0 \leq 1$  |

**Tabel 4.7 Kategori Penilaian**

Berikut ini adalah pertanyaan kuesioner yang diberikan kepada koresponden atau pengguna aplikasi:

### **Tabel 4.8 Pertanyaan Kuesioner**

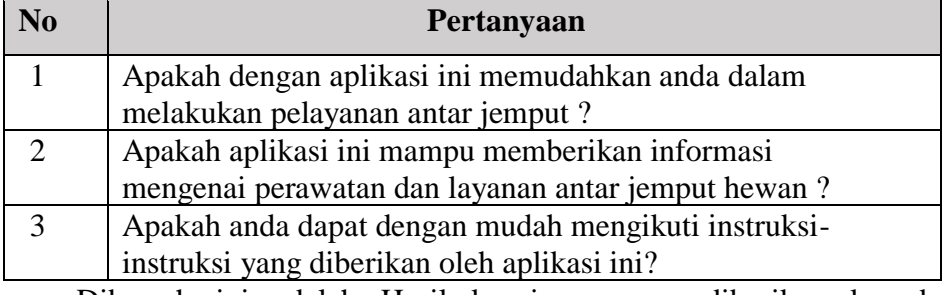

Dibawah ini adalah Hasil kuesioner yang diberikan kepada koresponden yang akan menggunakan aplikasi ini:

### **Tabel 4.9 Hasil Pertanyaan Kuesioner**

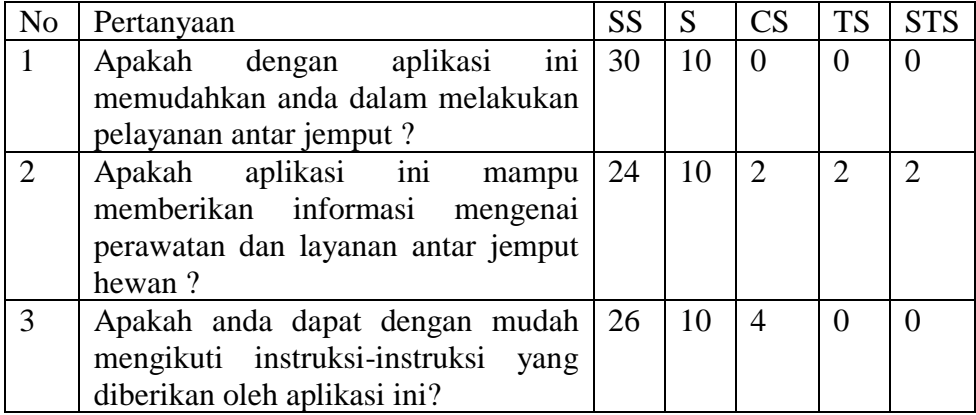

# **4.3.2 Perhitungan Hasil Kuesioner**

Berikut ini adalah hasil persentase masing-masing jawaban yang sudah dihitung nilainya dengan menggunakan rumur-rumus diatas. Kuesioner ini telah diujikan kepada pemilik hewan, staff antar jemput, dan pemilik petshop. Hasil perhitungan persentase masing-masing jawaban dapat dilihat pada tabel berikut:

### **4.3.2.1 Perhitungan Hasil Kuesioner Kepada Pemilik Hewan**

| ASI EN LENTAN LAAN DAN HASIL LENGUJIAN                                   |                                                  |        |                |          |              |  |  |  |
|--------------------------------------------------------------------------|--------------------------------------------------|--------|----------------|----------|--------------|--|--|--|
| Aspek                                                                    | Apakah dengan aplikasi ini memudahkan anda dalam |        |                |          |              |  |  |  |
| pertanyaan                                                               | melakukan pelayanan antar jemput?                |        |                |          |              |  |  |  |
| No.1                                                                     |                                                  |        |                |          |              |  |  |  |
| Kategori                                                                 | Sangat                                           | Setuju | Cukup          | Tidak    | Sangat Tidak |  |  |  |
| Jawaban                                                                  | Setuju                                           |        | Setuju         | Setuju   | Setuju       |  |  |  |
| Responden                                                                | 30                                               | 10     | $\overline{0}$ | $\theta$ | 0            |  |  |  |
| Sampel                                                                   | 40                                               | 40     | 40             | 40       | 40           |  |  |  |
| Jumlah                                                                   | $(30x5) + (10x4) + (0x3) + (0x2) + (0x1) = 190$  |        |                |          |              |  |  |  |
| Hasil                                                                    | $190/40 = 4.75$                                  |        |                |          |              |  |  |  |
| Sangat Tidak Setuju Tidak Setuju Cukup Setuju<br>Setuju<br>Sangat Setuju |                                                  |        |                |          |              |  |  |  |
|                                                                          |                                                  |        |                |          |              |  |  |  |
|                                                                          |                                                  |        |                |          |              |  |  |  |
|                                                                          |                                                  | 3      |                | 4        | 4.75<br>5    |  |  |  |
|                                                                          |                                                  |        |                |          |              |  |  |  |

**Tabel 4.10 Hasil Kuesioner Pertanyaan 1** ASPEK PERTANYAAN DAN HASIL PENGUJIAN

Aspek pertanyaan pada table diatas dapat dilihat bahwa pengolahan kuesioner mendapat nilai 4.75 yang berada pada status jawaban sangat setuju dengan aspek pertanyaan yang ditanyakan.

٦

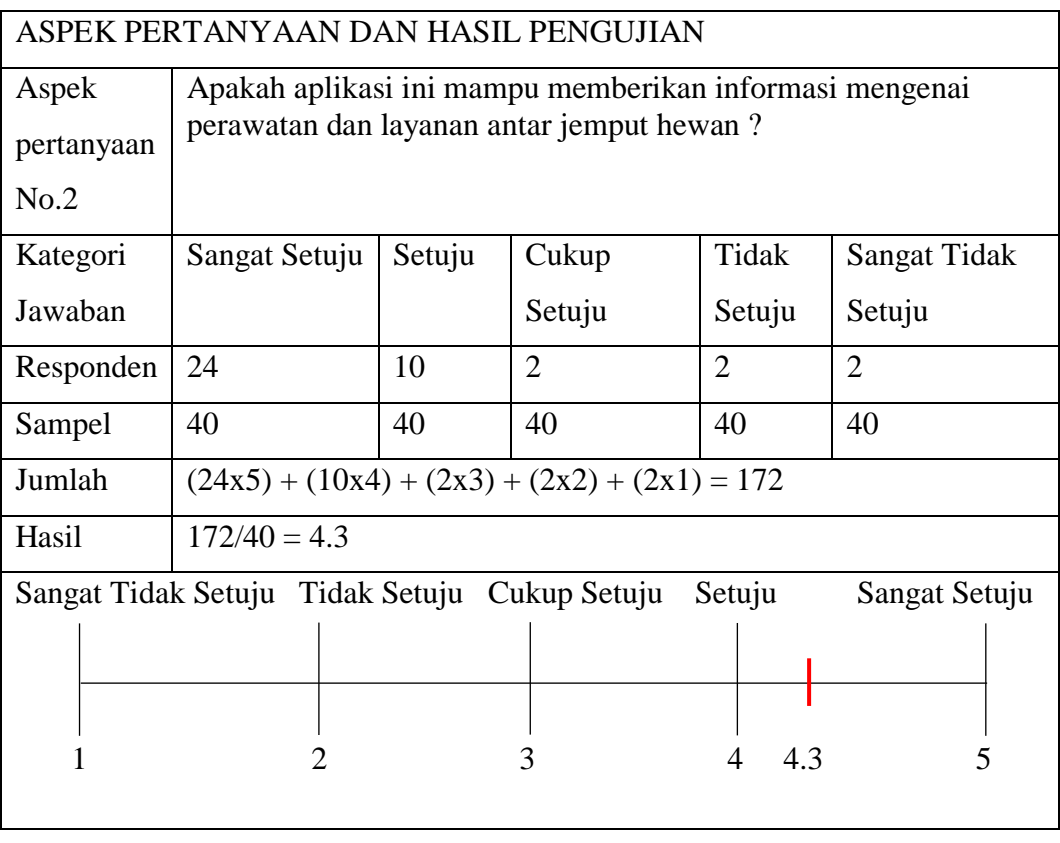

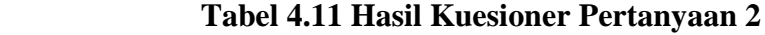

Aspek pertanyaan pada table diatas dapat dilihat bahwa pengolahan kuesioner mendapat nilai 4.3 yang berada pada status jawaban sangat setuju dengan aspek pertanyaan yang ditanyakan

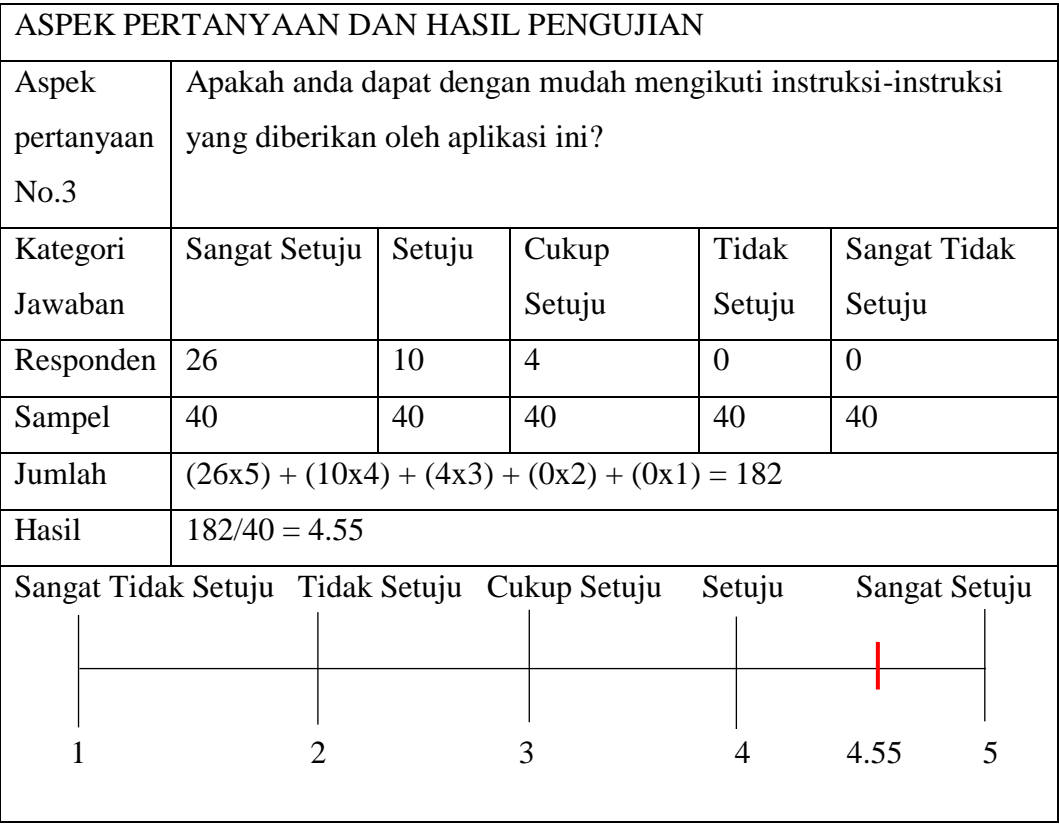

# **Tabel 4.12 Hasil Kuesioner Pertanyaan 3**

Aspek pertanyaan pada table diatas dapat dilihat bahwa pengolahan kuesioner mendapat nilai 4.55 yang berada pada status jawaban Sangat setuju dengan aspek pertanyaan yang ditanyakan.

### **4.3.2.2 Pengujian Wawancara Kepada Pemilik Petshop**

Wawancara kepada admin untuk menguji aplikasi pengolahan data, dengan pertanyaan yang diajukan sebagai berikut :

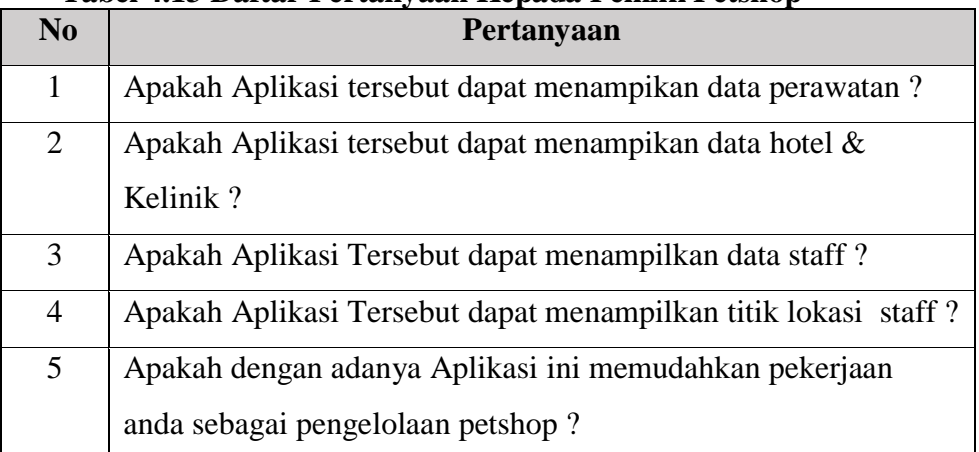

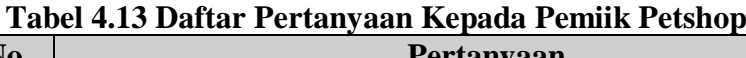

Berikut dalah jawaban dari hasil wawancara:

1. Apakah Aplikasi tersebut dapat menampikan data perawatan ?

Jawaban :

"Iya aplikasi ini bisa nampilin data perawatan yang ada disini"

2. Apakah Aplikasi tersebut dapat menampilkan data hotel & kelinik? Jawaban :

"Iya betul untuk data hotel dan kelinik bahkan aplikasi ini bisa munculin data peseanan juga"

3. Apakah Aplikasi tersebut dapat menampilkan data staff?

Jawaban:

"sama website ini bisa menampilkan data staff juga."

4. Apakah Aplikasi tersebut dapat menampilkan titik lokasi staff ?

Jawaban:

"Iya disini ada terlihat titik lokasi staff kami"

5. Apakah dengan adanya aplikasi ini memudahkan pekerjaan anda sebagai pengelola petshop ?

Jawaban:

"memang memudahkan saya tapi saya masih belum mengerti cara pakainya, mungkin harus di ajarin dulu cara pemakaiannya."

# **4.3.3 Kesimpulan Pengujian Beta**

Berdasarkan hasil persentasi perhitungan pengujian beta kepada pemilik hewan , staff antar jemput, dan pemilik *petshop*, maka dapat disimpulkan bahwa pembangunan aplikasi mobile android untuk pelayanan dan monitoring antar jemput kurir pada *Petshop* sudah sesuai dengan tujuan yang diharapkan.